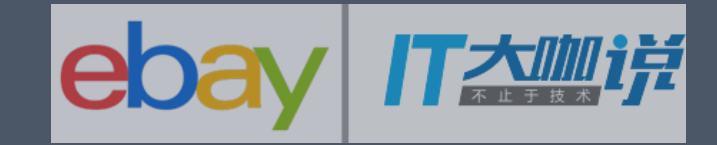

## eBay Ingress based on Kubernetes

fmeng@ebay.com

#### Internet Application Evolution

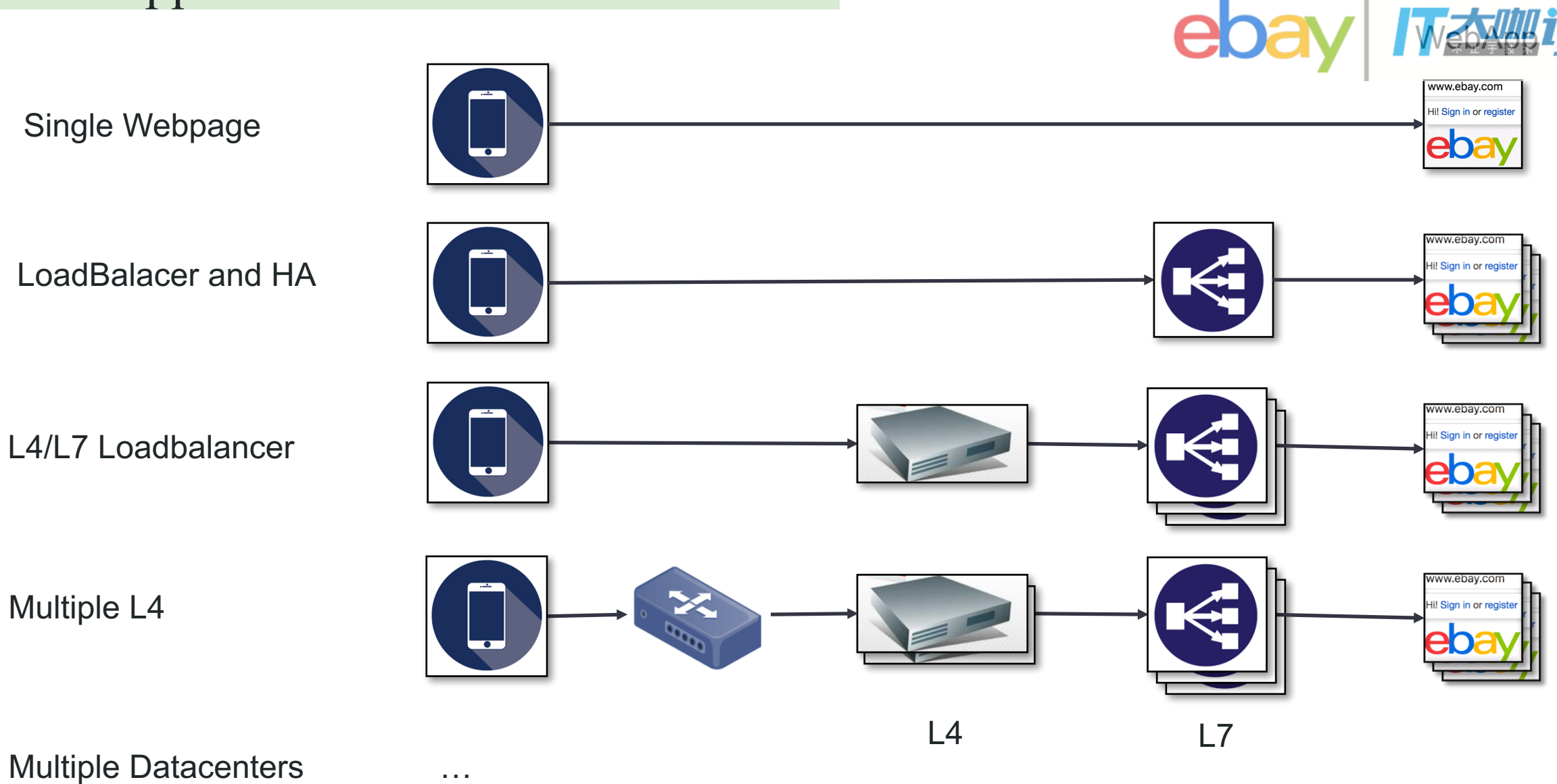

#### Agenda

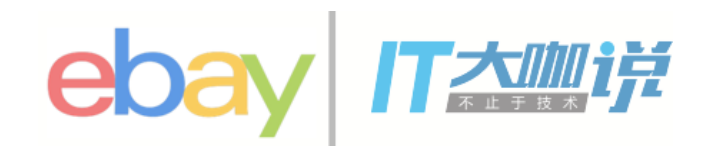

Ingress Introduction

eBay Ingress

eBay Ingress Controller Based on kubernetes

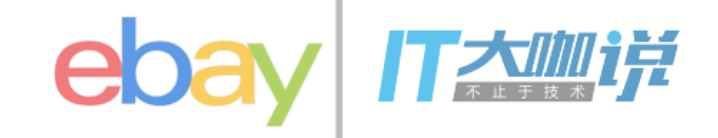

in·gress /ˈinˌɡres/ the action or fact of going in or entering.

- **Kubernetes Definition for Ingress**
	- o An Ingress is a collection of rules that allow inbound connections to reach the cluster services.
	- o An Ingress controller is responsible for fulfilling the Ingress, usually with a loadbalancer, though it may also configure your edge router or additional frontends to help handle the traffic in an HA manner.

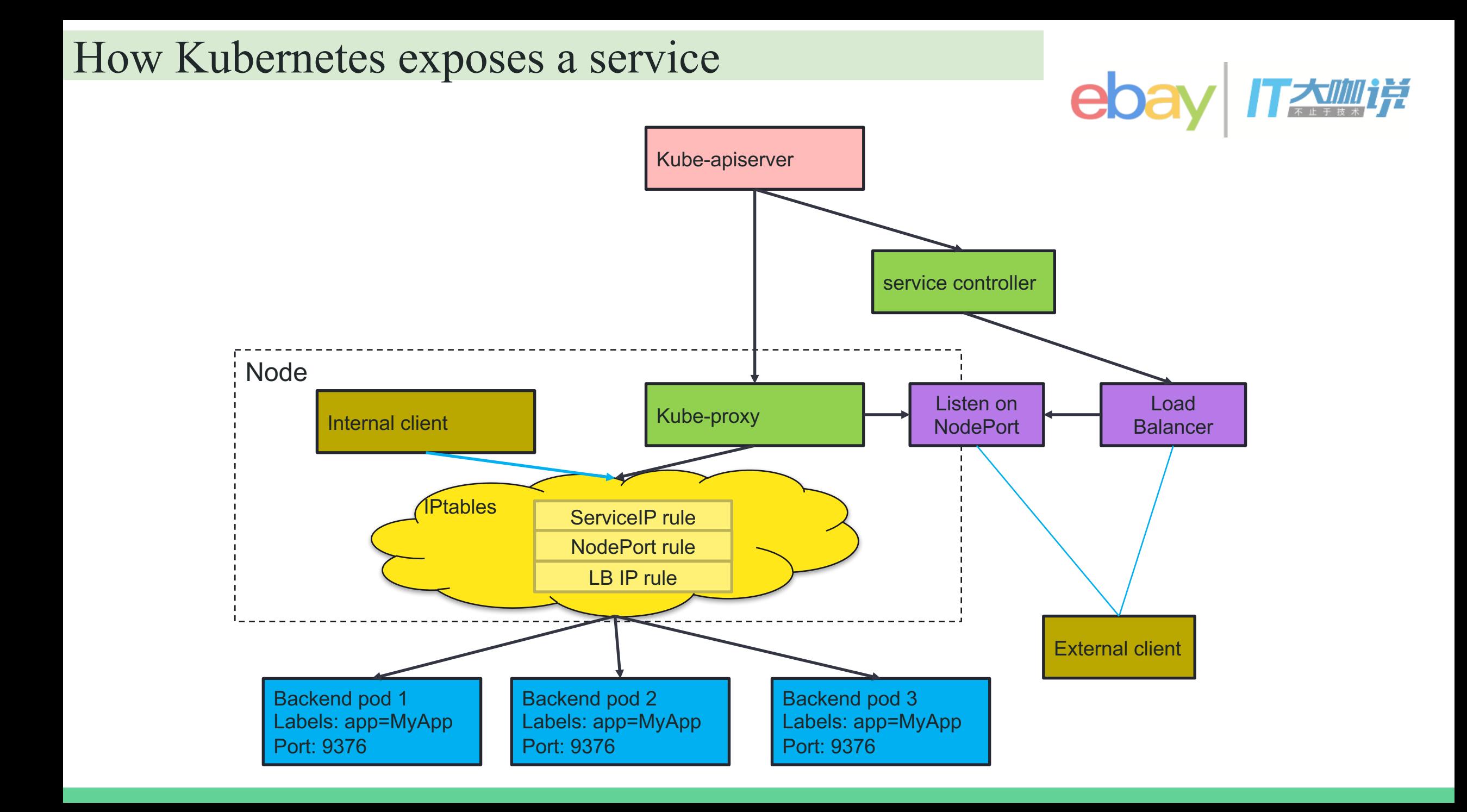

### What it takes to deploy a prod workload (in terms of ingress)

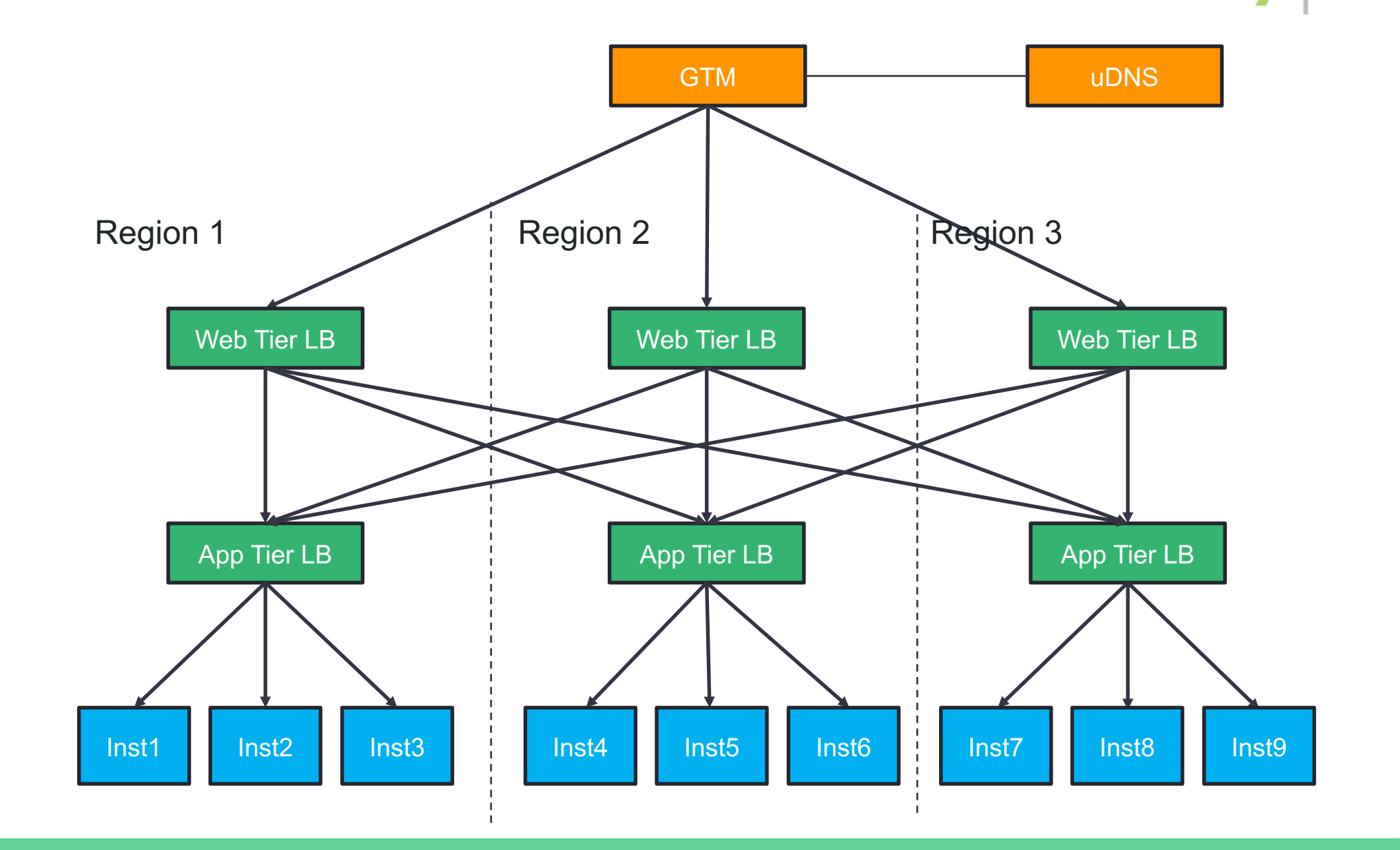

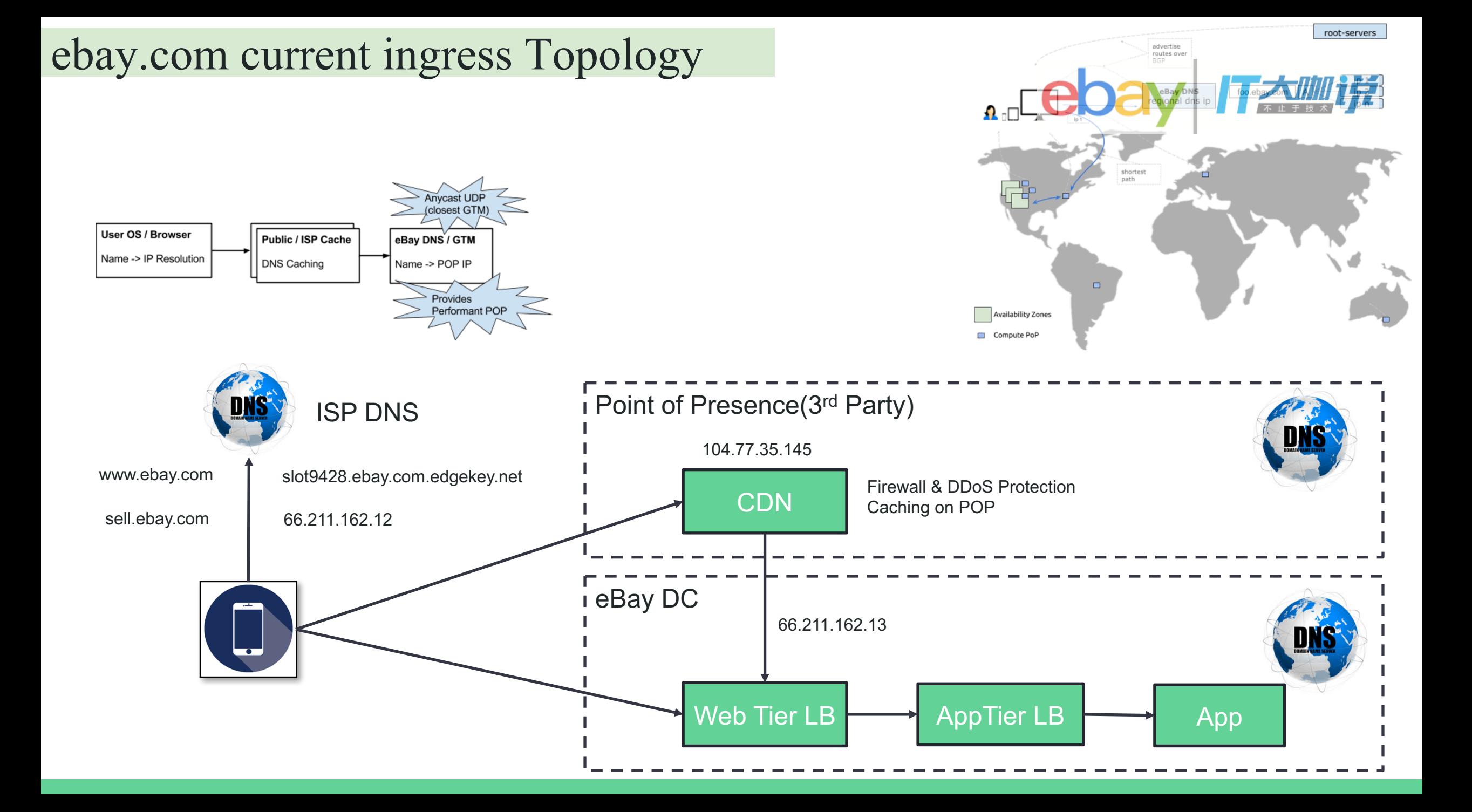

#### What an modern ingress should consider

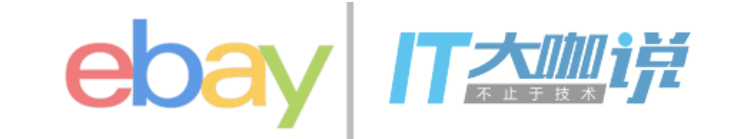

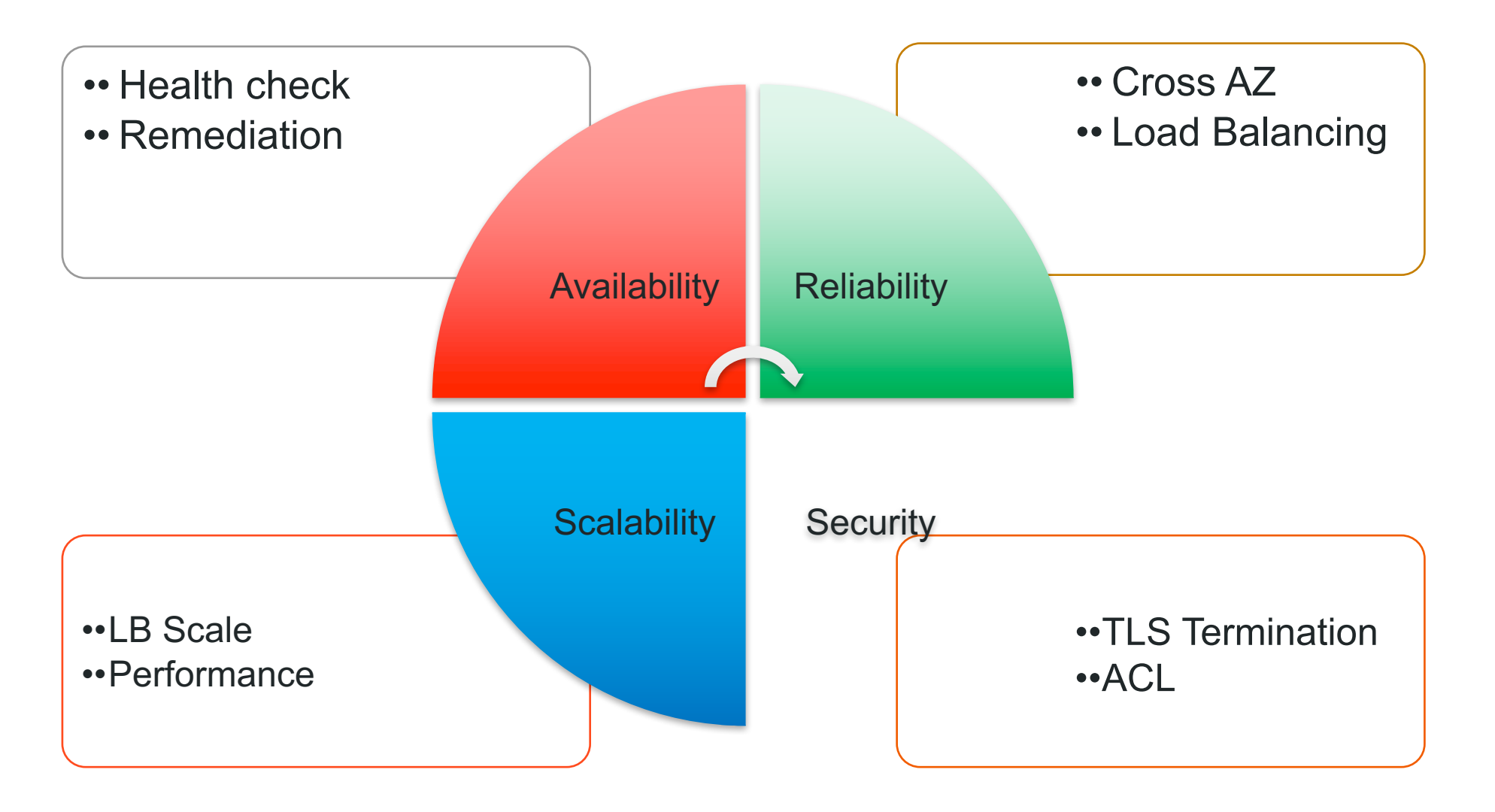

eBay Ingress requirements highlight

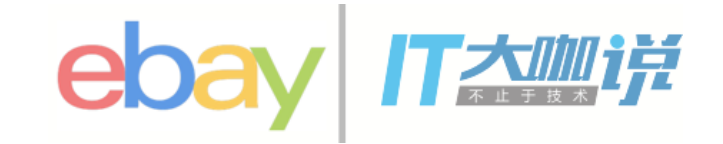

- Use ingress instead of service to save vips
- Support existing topologies
- Abilities to setup out-of-box POP
	- Minimize the connection establishment time
	- o Terminate TLS on Edge POP
	- o Define external service on POP which pointing to eBay DC applications
- Minimize the use of third party black box devices
	- o SLB based solution(envoy)
	- o L7 Rules support

An upstream Ingress Spec Sample

*1. Create certificates openssl req -x509 -nodes -days 365 -newkey rsa:2048 -keyout /tmp/tls.key -out /tmp/tls.crt -subj "/CN=echoheaders/O=echoheaders"*

2. Create secrets for the certs echo " **apiVersion**: v1 **kind**: Secret **metadata**: **name**: nginx-ing-secret **data**: **tls.crt**: `base64 /tmp/tls.crt` **tls.key**: `base64 /tmp/tls.key` " | kubectl create -f -

3. Create ingress with certs **apiVersion**: extensions/v1beta1 **kind**: Ingress **metadata**: **name**: ing1 **spec**: **tls**: - **secretName**: nginx-ing-secret **rules**: - **host**: ing1.vip.qa.ebay.com **http**: **paths**: - **path** : /foo **backend**: **serviceName**: nginxservice **Backend** service TLS certs

**servicePort**: 80

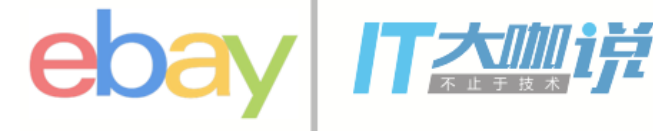

An eBay Ingress Spec Sample

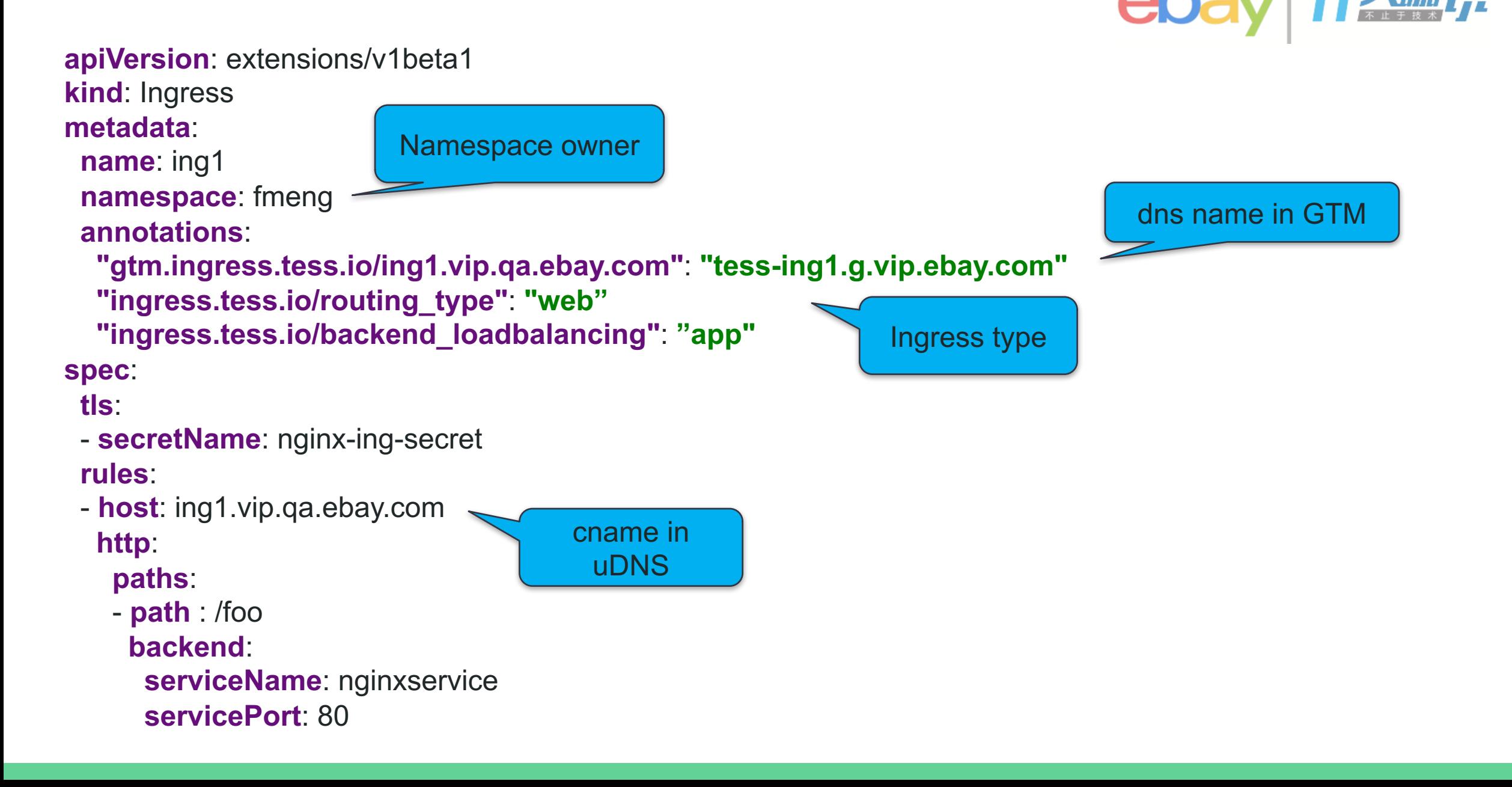

#### Build ingress LEGO blocks

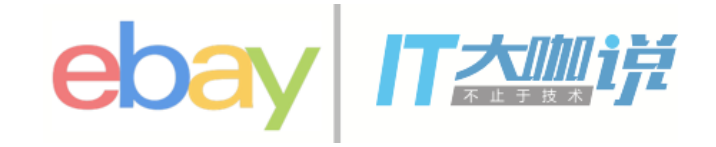

ingress.tess.io/backend\_loadbalancing web consistent

ingress.tess.io/routing\_type

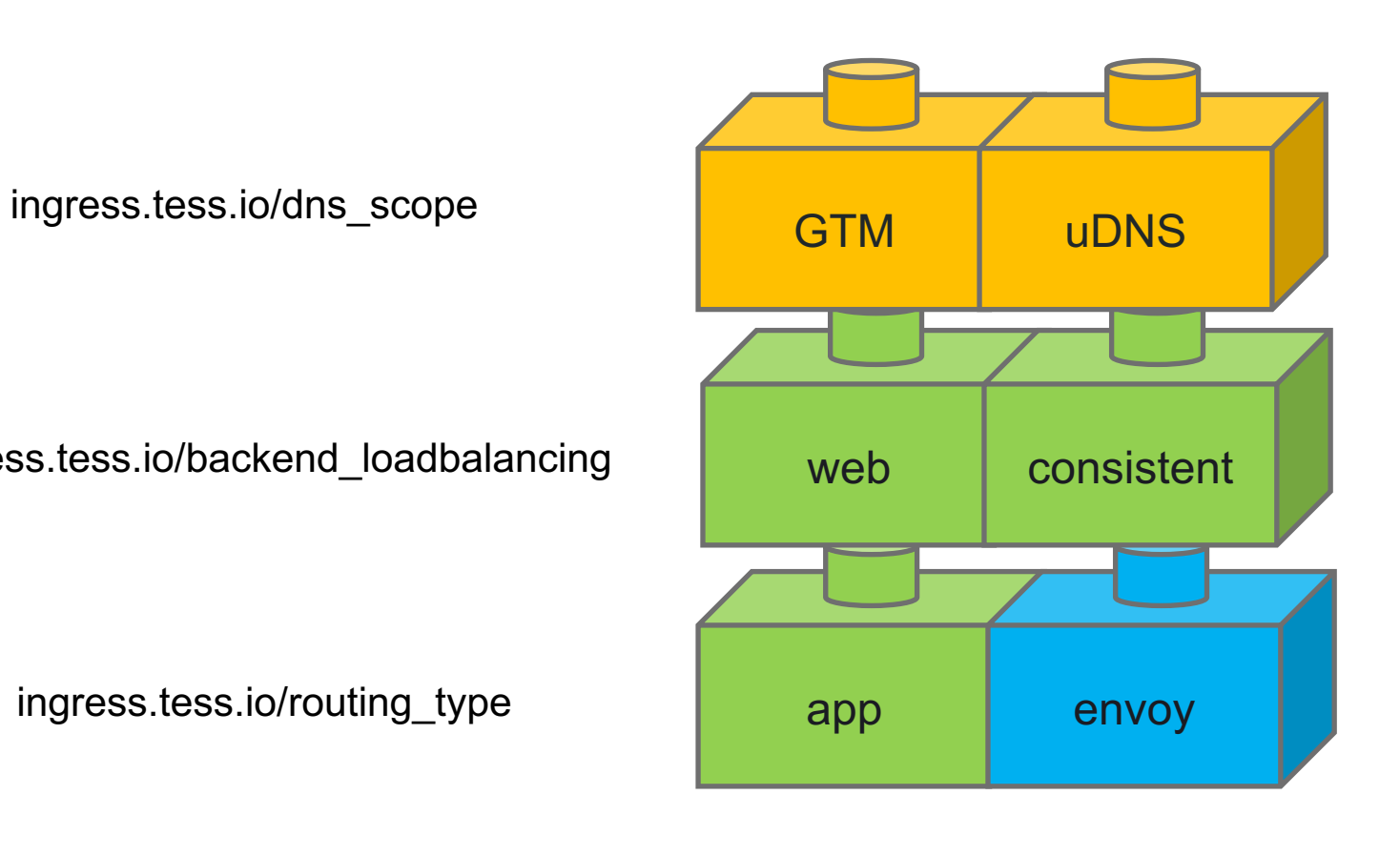

Ingress Controller

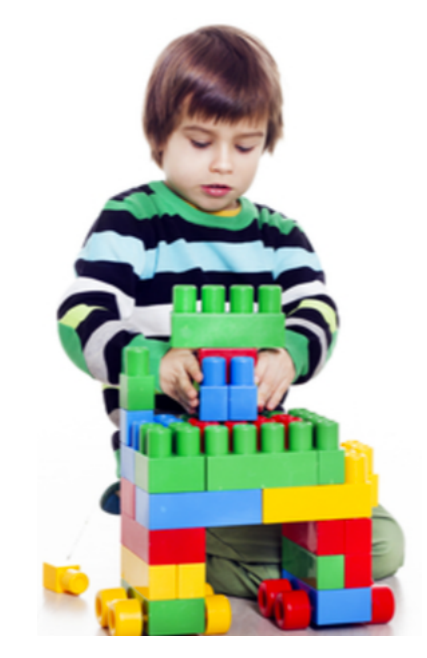

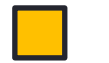

DNS Provider **L4 Provider** L7 Provider

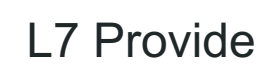

#### Ingress Controller

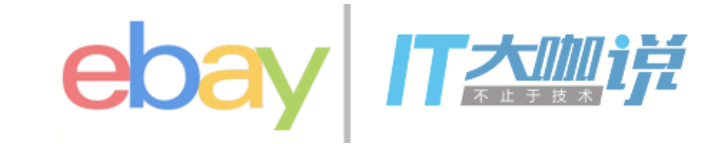

- Multiple Plugins to configure L4 LoadBalancer
	- LBaaS app tier LB configuration
	- LBMS web tier LB configuration
	- Consistent IPVS director configuration
- Proxy Provider
	- Envoy
	- Nginx(future)
	- LBMS API(future)
- Make Ingress Controller an orchestrator to build the two layer topology.
	- Web + App
	- Web + Envoy
	- IPVS + Envoy

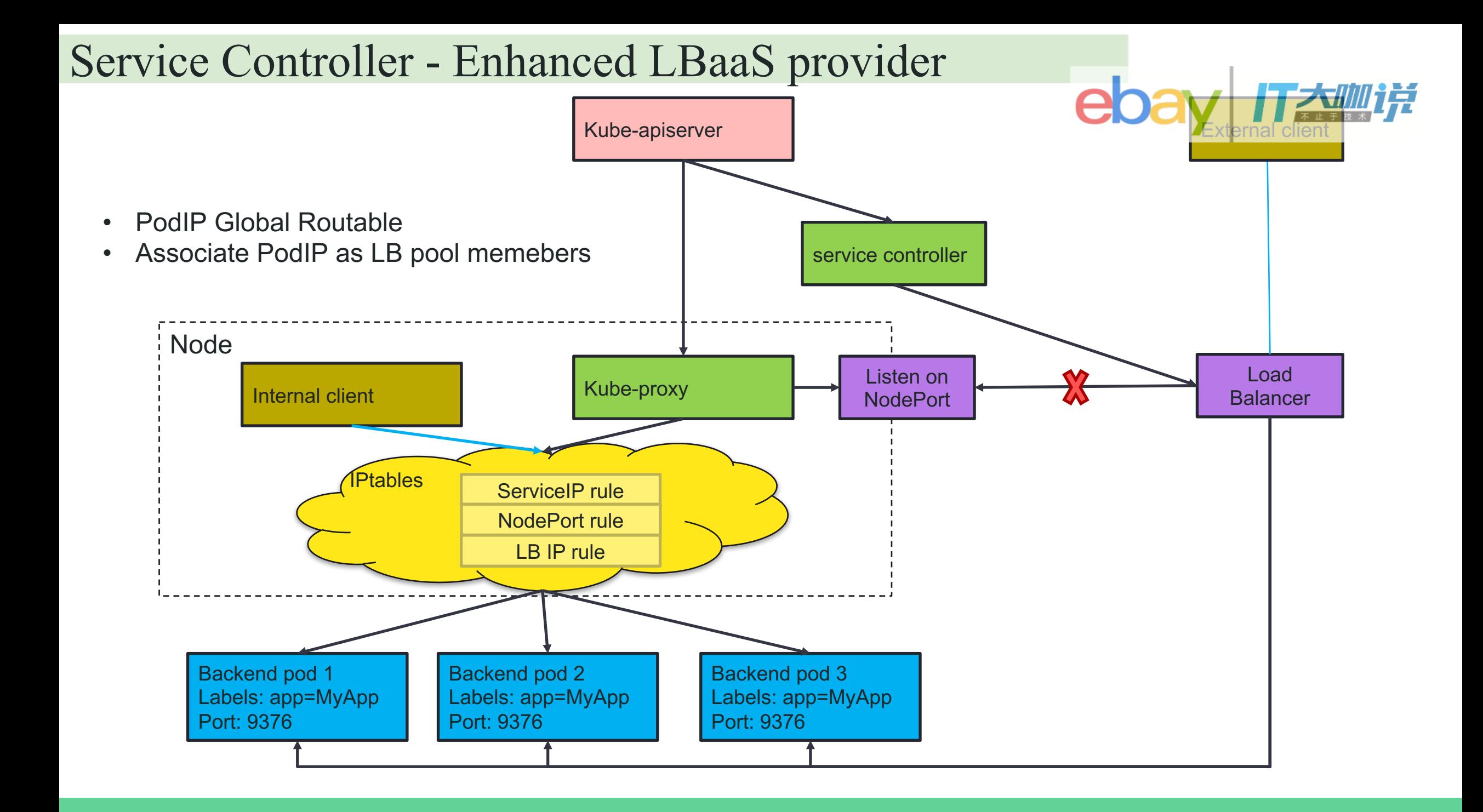

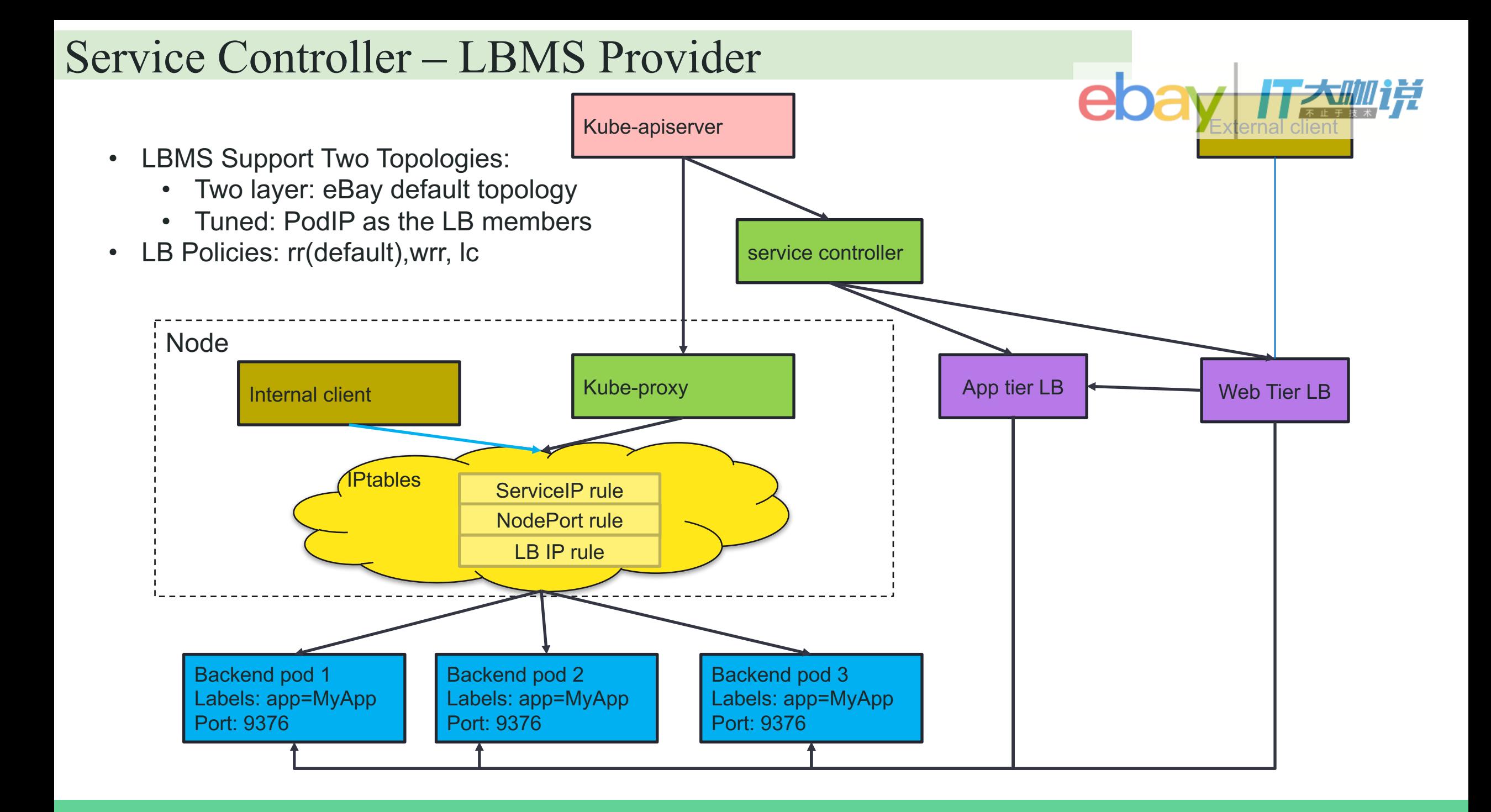

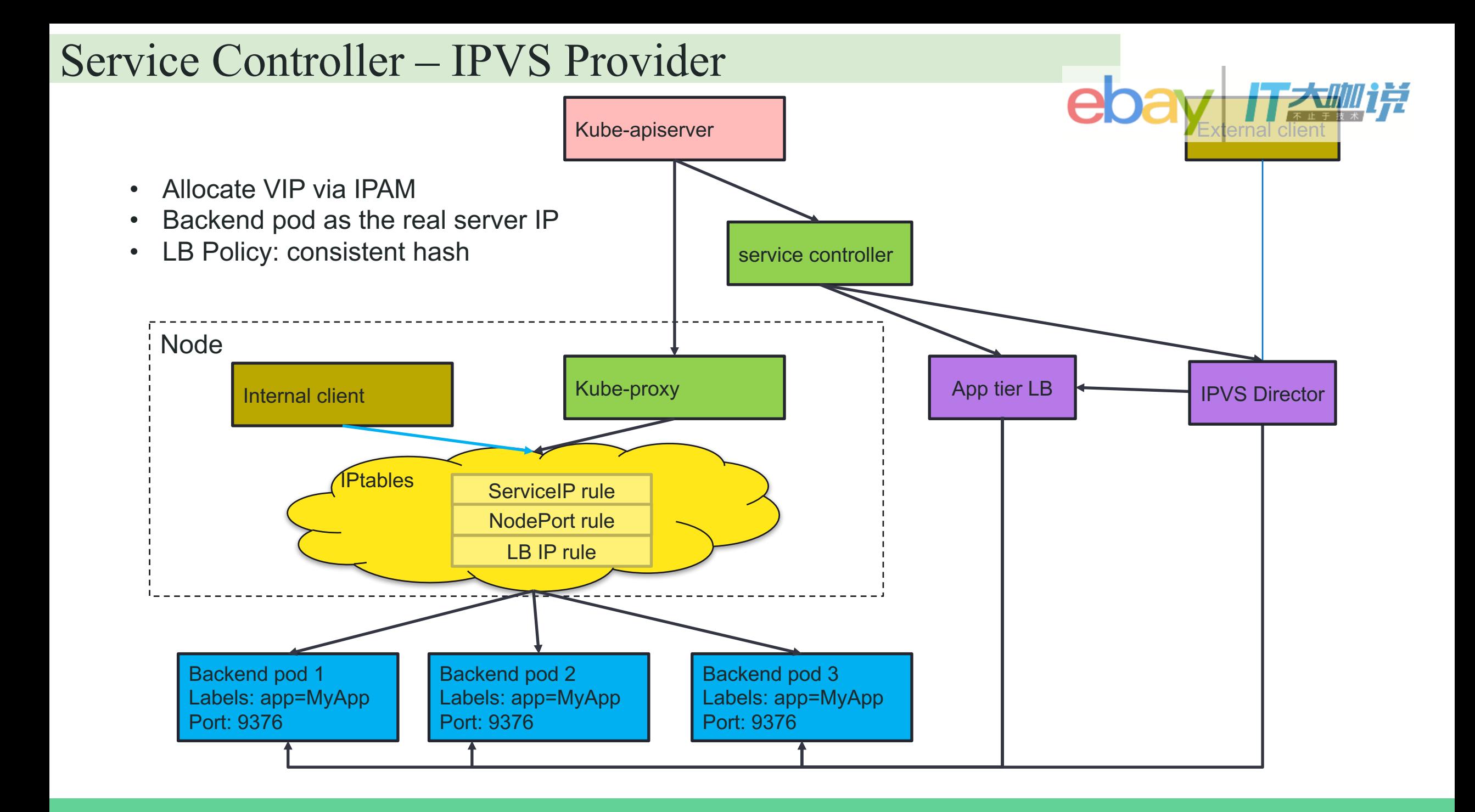

#### Build Proxy Provider for Envoy

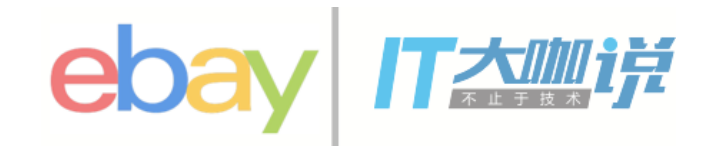

Envoy config sample

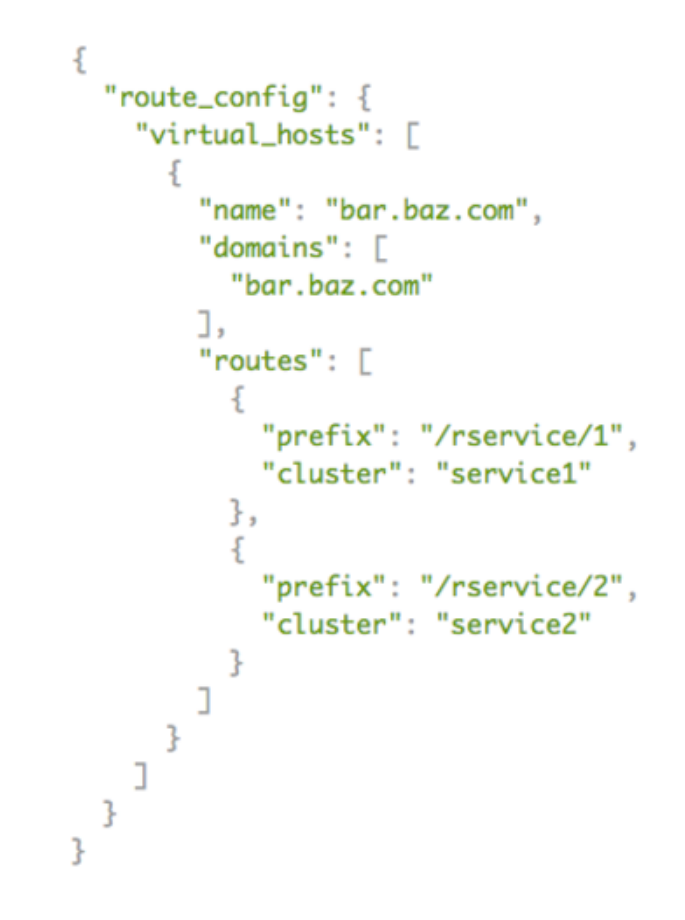

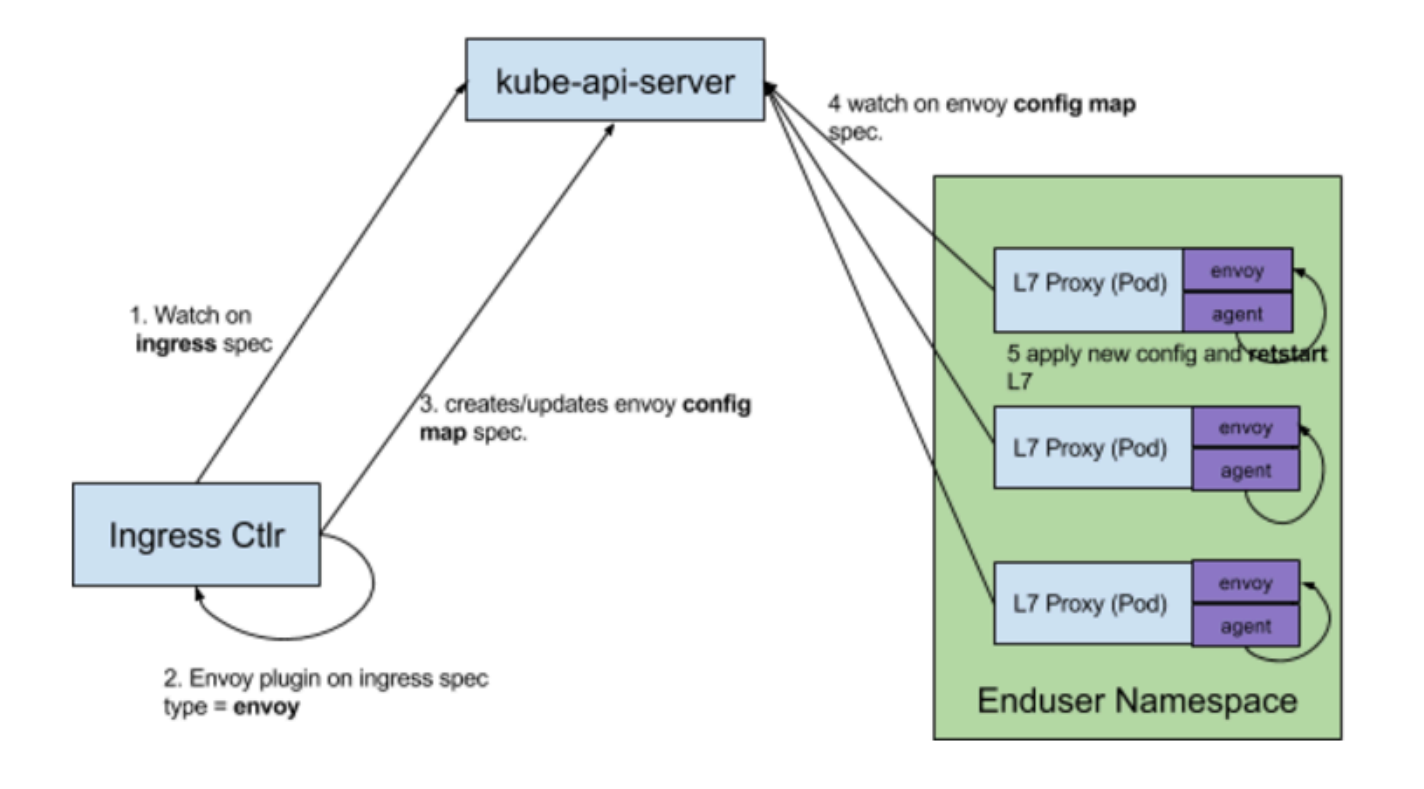

- Dedicated L7 pods to single host
- Proxy Provider creates envoy config as configmap
- Envoy agent on L7 pod watch configmap and reload config

#### SLB Evaluation

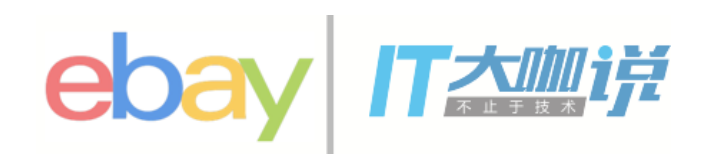

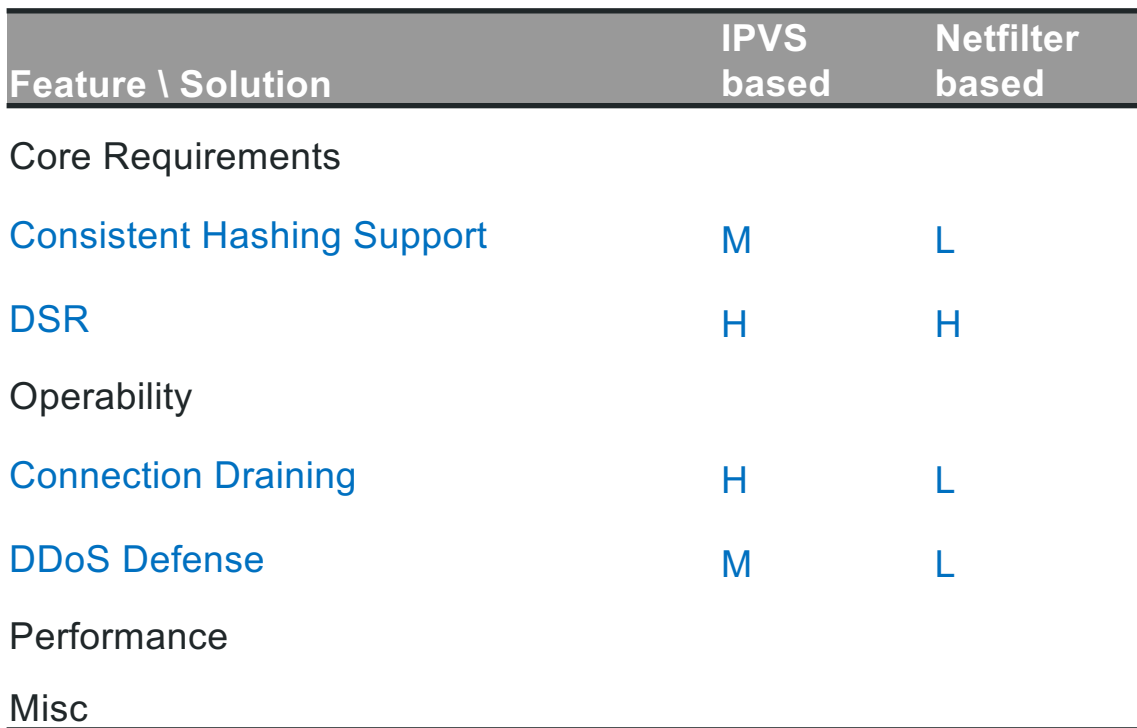

#### L4 -> IPVS L7 -> Envoy

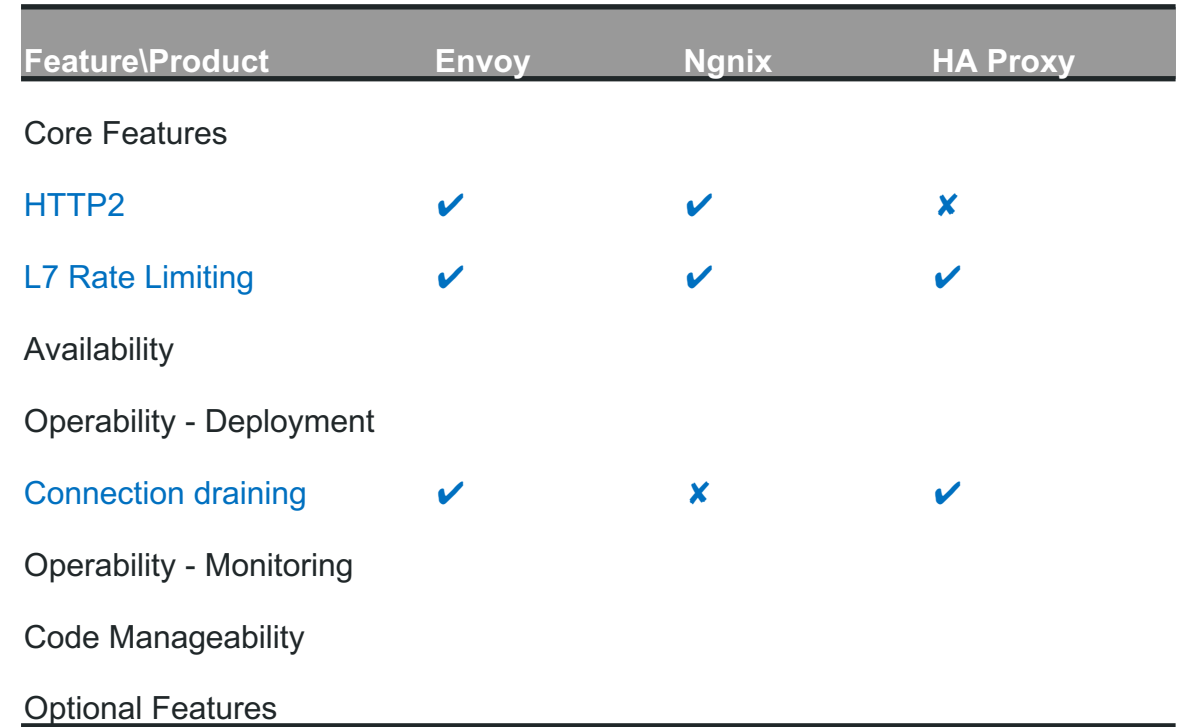

#### eBay Ingress behavior for default topology

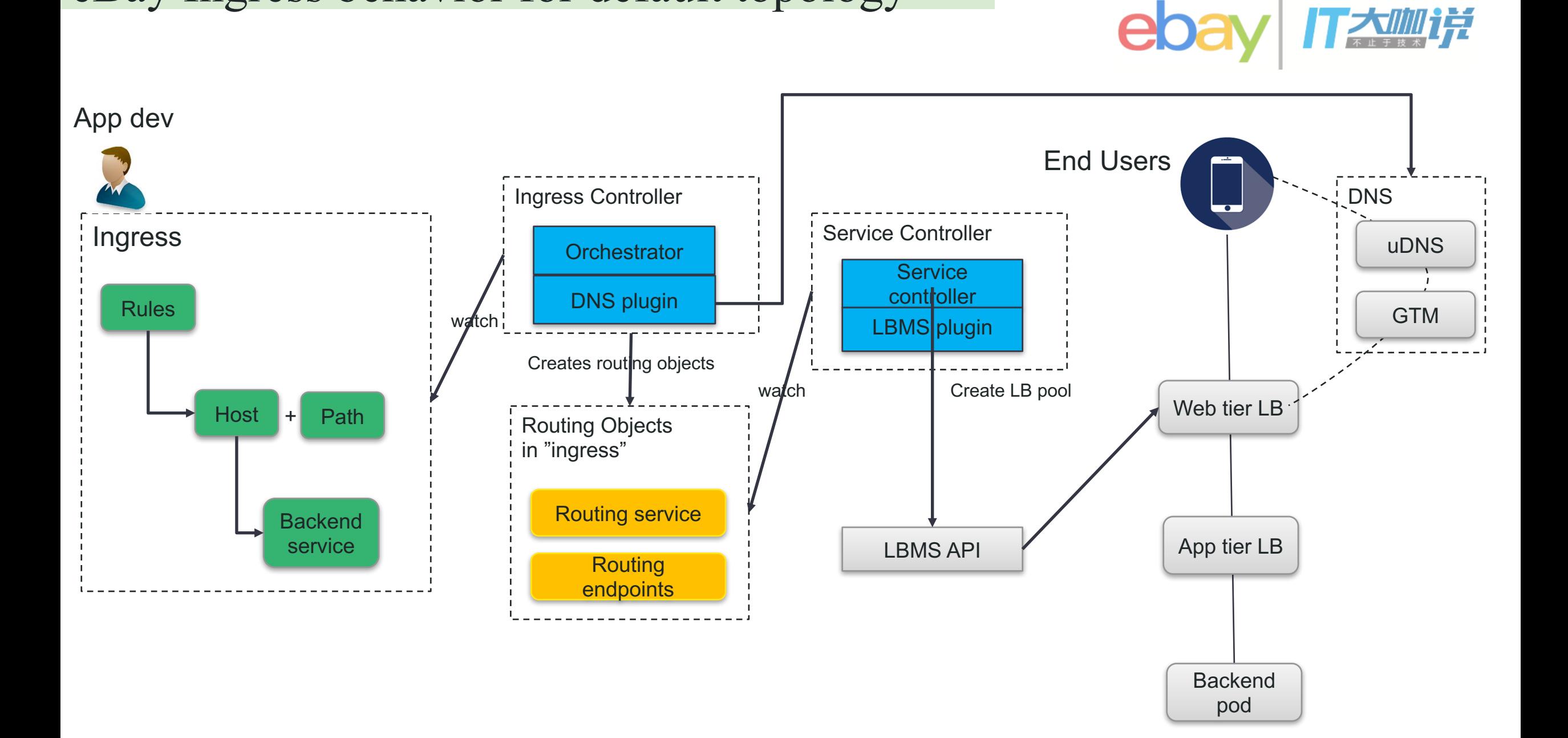

#### eBay future ingress topology

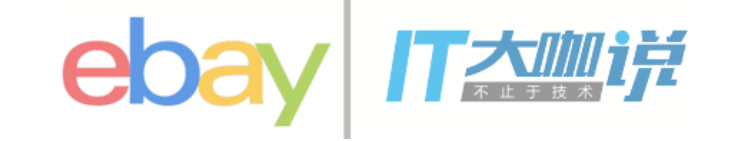

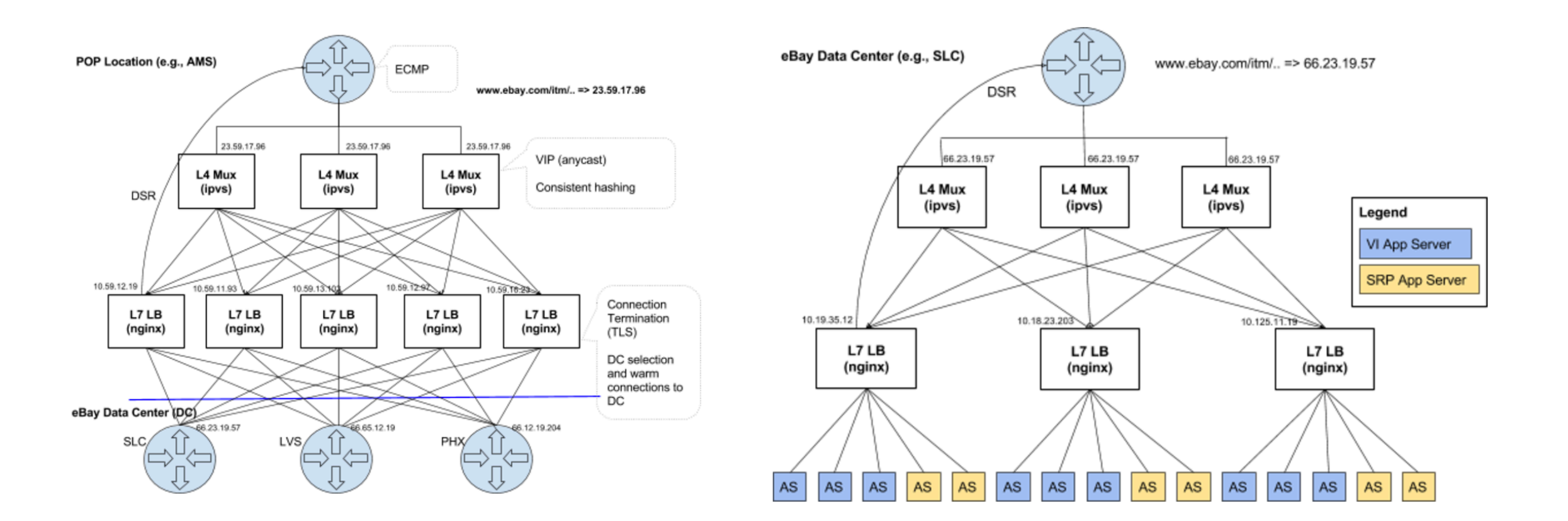

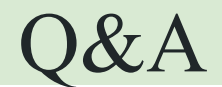

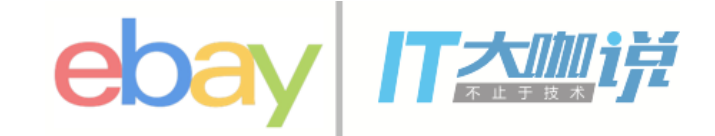

# Thank You